```
 public void selectCell(int vrow, int vcol){
table.getSelectionModel().setSelectionInterval(vrow,vrow);
table.getColummModel().getSelectionModel().setSelectionInterval(vcol,vcol);
 }
 public void setEnterForNextColumn(boolean enable){
 String action = "";
 if (enable){
 action = "selectNextColumnCell";
 } else {
     \arcsin = "selectNextRowCell";
 }
 KeyStroke enterPress = KeyStroke.getKeyStroke(KeyEvent.VK_ENTER, 0, false);
InputMap im = table.getInputMap(JTable.WHEN_ANCESTOR_OF_FOOUSED_COMPONENT);
 im.put(enterPress,action);
  }
```
setAutoResizeMode AUTO\_RESIZE\_SUBSEQUENT\_COLUMNS

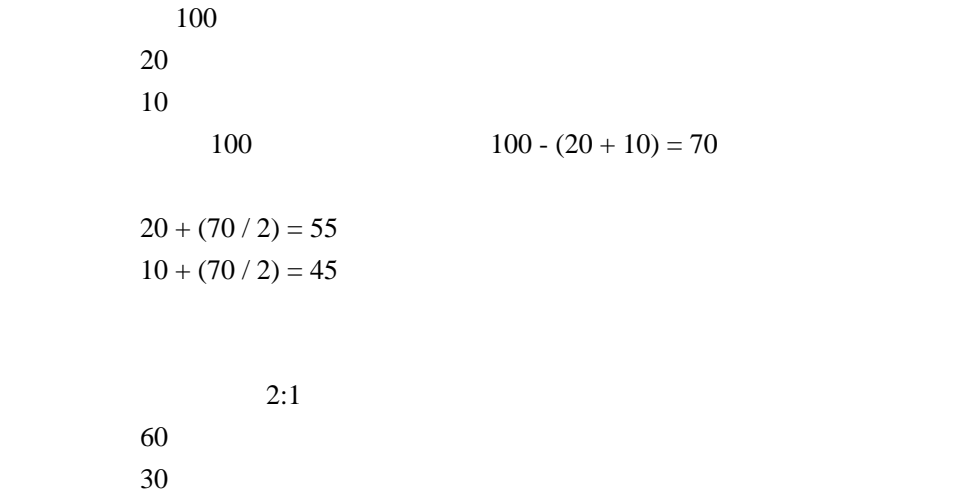

 $2:1$ 

## JTable

[http://guijava.180 r.com/pJTable%A4 %C7 %B0 %EC%B9 %D4 %CB%E8 %A4 %CB%BF%A7 %A4 %F2](http://guijava.180r.com/pJTable%A4%C7%B0%EC%B9%D4%CB%E8%A4%CB%BF%A7%A4%F2%CA%D1%A4%A8%A4%EB.html) [%CA%D1%A4%A8%A4%EB.html](http://guijava.180r.com/pJTable%A4%C7%B0%EC%B9%D4%CB%E8%A4%CB%BF%A7%A4%F2%CA%D1%A4%A8%A4%EB.html)

revalidate

updateUI